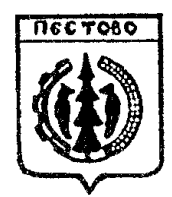

## **Российская Федерация Новгородская область**

## **АДМИНИСТРАЦИЯ ПЕСТОВСКОГО МУНИЦИПАЛЬНОГО РАЙОНА**

## П О СТ АН О ВЛЕ Н И Е

от 24.03.2023 № 366 г. Пестово

О внесении изменений в административный регламент

## ПОСТАНОВЛЯЮ:

1.Внести изменения в административный регламент по предоставлению муниципальной услуги «Выдача разрешения на ввод в эксплуатацию при осуществлении строительства, реконструкции объектов капитального строительства», утвержденный постановлением Администрации муниципального района от 01.03.2018 № 279, следующие изменения:

1.1.Подпункт 2.6.1 пункта 2.6 изложить в редакции:

«2.6.1.Документы, которые заявитель должен представить самостоятельно:

заявление по форме в соответствии с приложением № 4 к настоящему Административному регламенту;

правоустанавливающие документы на земельный участок, в том числе соглашение об установлении сервитута, решение об установлении публичного сервитута;

акт о подключении (технологическом присоединении) построенного, реконструированного объекта капитального строительства к сетям инженернотехнического обеспечения (в случае, если такое подключение (технологическое присоединение) этого объекта предусмотрено проектной документацией);

схема, отображающая расположение построенного, реконструированного, объекта капитального строительства, расположение сетей инженерно-технического обеспечения в границах земельного участка и планировочную организацию земельного участка и подписанная лицом, осуществляющим строительство (лицом, осуществляющим строительство, и застройщиком или техническим заказчиком в случае осуществления строительства, реконструкции, капитального ремонта на основании договора строительного подряда), за исключением случаев строительства, реконструкции линейного объекта;

акт приемки выполненных работ по сохранению объекта культурного наследия, утвержденный соответствующим органом охраны объектов культурного наследия, определенным Федеральным законом от 25 июня 2002 года № 73-ФЗ «Об объектах культурного наследия (памятниках истории и культуры) народов Российской Федерации», при проведении реставрации, консервации, ремонта этого объекта и его приспособления для современного использования;

технический план объекта капитального строительства, подготовленный в соответствии с Федеральным законом от 13 июля 2015 года № 218-ФЗ «О государственной регистрации недвижимости».

2.6.1.1.В случае, если после выдачи разрешения на ввод объекта капитального строительства в эксплуатацию в связи с приостановлением осуществления государственного кадастрового учета и (или) государственной регистрации прав (отказом в осуществлении государственного кадастрового учета и (или) государственной регистрации прав) для устранения причин такого приостановления (отказа) был подготовлен технический план объекта капитального строительства, содержание которого требует внесения изменений в выданное разрешение на ввод объекта капитального строительства в эксплуатацию, застройщик вправе обратиться в орган, принявшие решение о выдаче разрешения на ввод объекта капитального строительства в эксплуатацию, с заявлением о внесении изменений в разрешение на ввод объекта в эксплуатацию (приложение 2 к настоящему регламенту).

Обязательным приложением к заявлению о внесении изменений в разрешение на ввод объекта в эксплуатацию является технический план объекта капитального строительства. Застройщик также представляет иные документы, предусмотренные [частью 3](consultantplus://offline/ref=AE27A93A56B67D21AEE650F087E1962BDFC9391692463EB47A5A9416693BC4CE33E71E729F1F47922BAE4B56B6CD670436C443B9EEN9pDJ) Градостроительного кодекса Российской Федерации, если в такие документы внесены изменения в связи с подготовкой технического плана объекта капитального строительства в соответствии с абзацем 9 подпункта 2.6.1 административного регламента.».

1.2.Подпункт 2.7.1 пункта 2.7 изложить в редакции:

«2.7.1.Документы, которые заявитель вправе представить по собственной инициативе, так как они подлежат представлению в рамках межведомственного информационного взаимодействия:

правоустанавливающие документы на земельный участок, в том числе соглашение об установлении сервитута, решение об установлении публичного сервитута;

разрешение на строительство объекта капитального строительства.».

1.3.Пункт 2.18 изложить в редакции:

«2.18.Иные требования, в том числе учитывающие особенности предоставления муниципальной услуги в многофункциональных центрах предоставления государственных и муниципальных услуг и особенности предоставления муниципальной услуги в электронной форме

2.18.1.Прием документов на предоставление услуги в МФЦ осуществляется на основании заключенного Соглашения о взаимодействии между Уполномоченным органом и МФЦ.

2.18.2.Для получения муниципальной услуги в электронном виде заявителям предоставляется возможность направить заявление и документы в форме электронных документов, в том числе с использованием Единого портала или Регионального портала Новгородской области, путем заполнения специальной интерактивной формы, которая соответствует требованиям Федерального закона от 27 июля 2010 года № 210-ФЗ «Об организации предоставления государственных и муниципальных услуг» и обеспечивает идентификацию заявителя.

При подаче электронного заявления может быть использована простая электронная подпись, согласно пункту 2 статьи 6 Федерального закона от 6 апреля 2011 года № 63-ФЗ «Об электронной подписи». Простой электронной подписью является регистрация заявителя в Единой системе идентификации и аутентификации. «Логин» и «пароль» выступают в качестве авторизации на Портале, подтверждающей правомочность производимых посредством сети Интернет процедур. Идентификатором простой электронной подписи является страховой номер индивидуального лицевого счета (СНИЛС) заявителя в системе обязательного пенсионного страхования

2.18.3.При предоставлении муниципальной услуги в электронной форме заявителю направляются:

уведомление о приеме и регистрации запроса и иных документов, необходимых для предоставления муниципальной услуги;

уведомление о начале процедуры предоставления муниципальной услуги;

уведомление об окончании предоставления муниципальной услуги либо мотивированном отказе, предусмотренного пунктами 2.9, 2.10 в приеме запроса и иных документов, необходимых для предоставления муниципальной услуги;

уведомление о результатах рассмотрения документов, необходимых для предоставления муниципальной услуги;

уведомление о возможности получить результат предоставления муниципальной услуги либо мотивированный отказ в предоставлении муниципальной услуги.

2.18.4.Муниципальная услуга предоставляется в МФЦ с учетом принципа экстерриториальности в соответствии, с которым заявитель вправе выбрать для обращения за получением услуги любое отделение МФЦ по Новгородской области.

2.18.5.Прием от застройщика заявления о выдаче разрешения на ввод объекта капитального строительства в эксплуатацию, документов, необходимых для предоставления муниципальной услуги, заявления о внесении изменений в ранее выданное разрешение на ввод объекта капитального строительства в эксплуатацию, документов, необходимых для внесения изменений в указанное разрешение, информирование о порядке и ходе предоставления муниципальной услуги и выдача результата муниципальной услуги также могут осуществляться:

с использованием Единого портала или Регионального портала Новгородской области;

с использованием государственных информационных систем обеспечения градостроительной деятельности с функциями автоматизированной информационно-аналитической поддержки осуществления полномочий в области градостроительной деятельности (при наличии технической возможности);

для застройщиков, наименования которых содержат слова «специализированный застройщик», наряду со способами, указанными в настоящем Административном регламенте, с использованием единой информационной системы жилищного строительства, предусмотренной Федеральным [законом](consultantplus://offline/ref=8EDBC1196F3FDB62121128FB77C32579C41E085C8B4EA02458E6C81E5B13B4DDB4A1B4E77C842294F7877ED890t4P8G) от 30 декабря 2004 года № 214-ФЗ «Об участии в долевом строительстве многоквартирных домов и иных объектов недвижимости и о внесении изменений в некоторые законодательные акты Российской Федерации», за исключением случаев, если в соответствии с нормативным правовым актом Новгородской области подача заявления о выдаче разрешения на ввод объектов капитального строительства в эксплуатацию осуществляется через иные информационные системы, которые должны быть интегрированы с единой информационной системой жилищного строительства.».

2.Постановление вступает в силу после опубликования и распространяется на правоотношения, возникшие с 1 марта 2023 года.

3.Опубликовать постановление в муниципальной газете «Информационный вестник Пестовского муниципального района» и разместить на официальном сайте Администрации муниципального района в информационно-телекоммуникационной сети Интернет.

Заместитель Главы администрации района С.А. Грошев